## **Modulfenster - Übersicht**

## **2D Module**

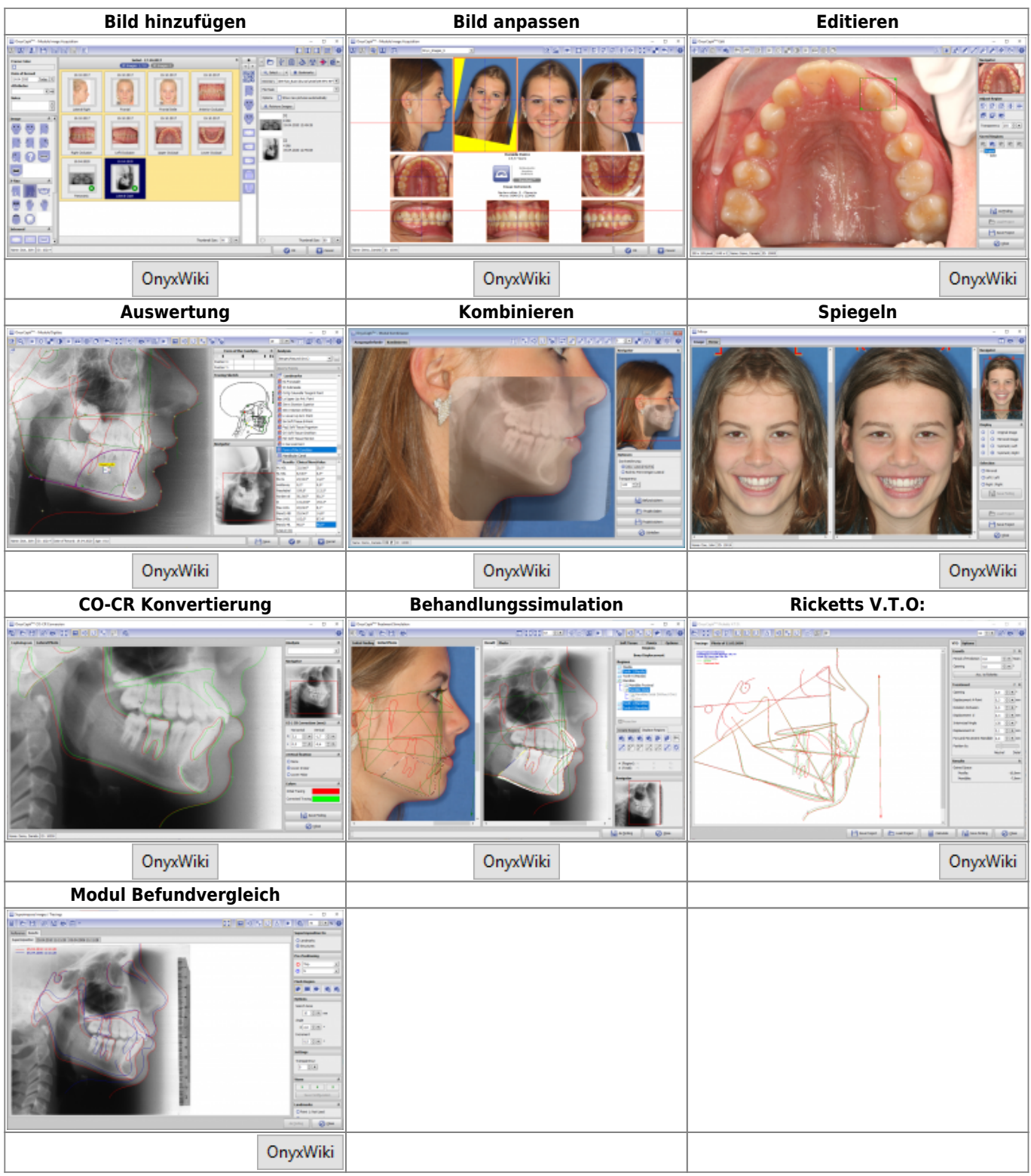

## **3D Module**

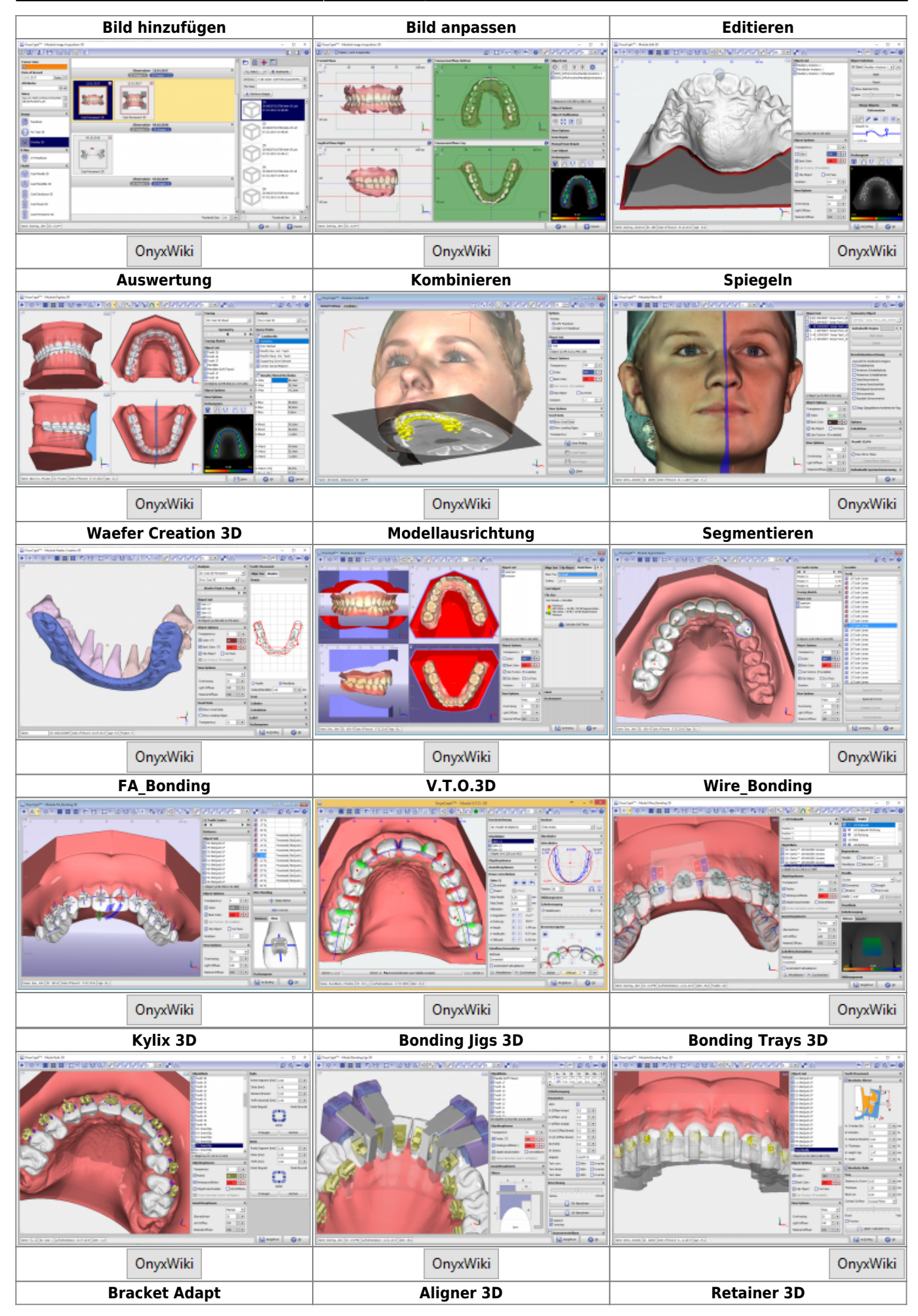

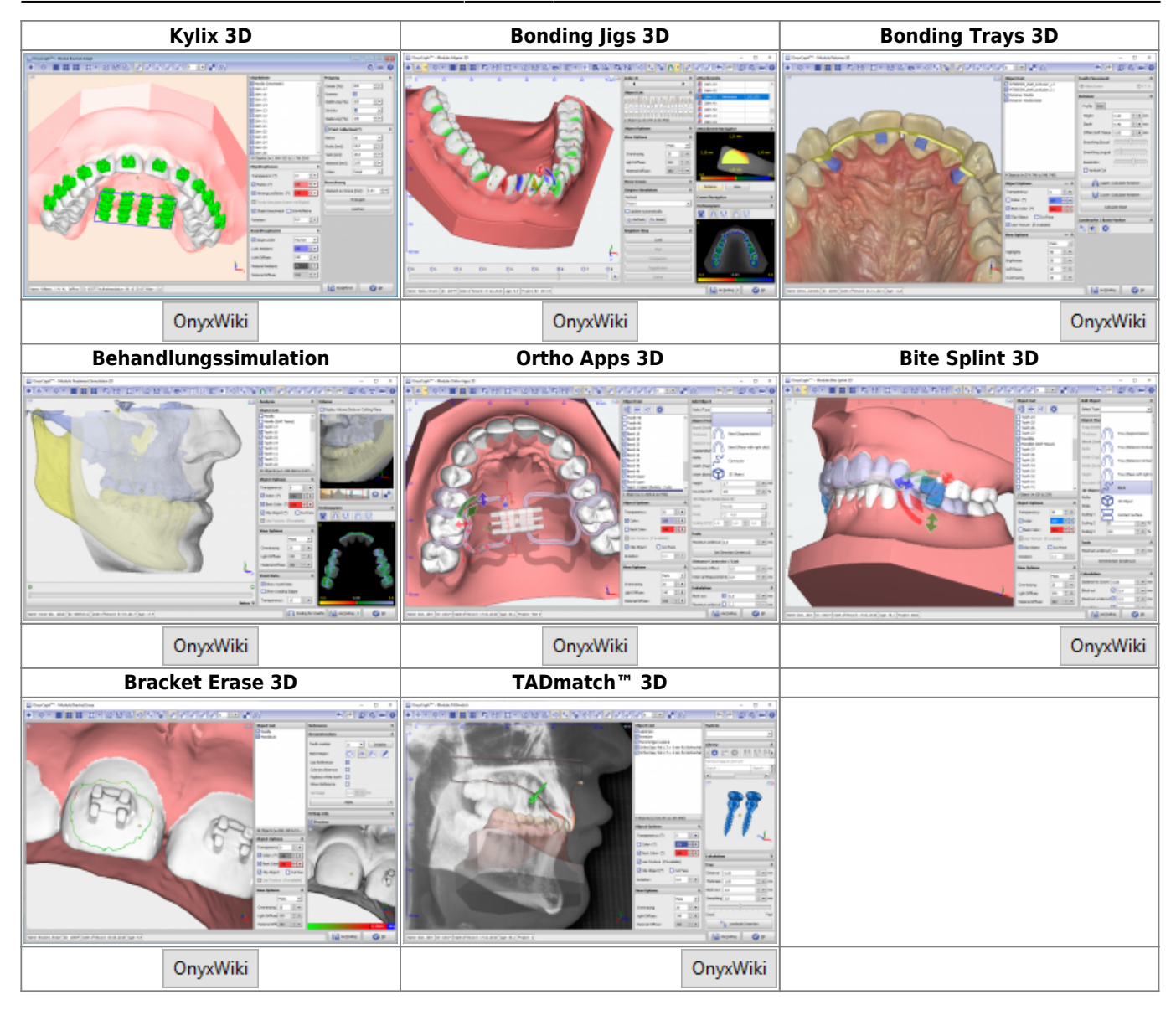

From: <http://www.onyxwiki.net/>- **[OnyxCeph³™ Wiki]**

Permanent link: **<http://www.onyxwiki.net/doku.php?id=modulelib>**

Last update: **2019/07/25 12:19**

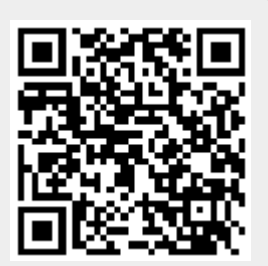